## **Reading Assignment**

**Read "An Efficient Method of Computing Static Single Assignment Form."**

**(Linked from the class Web page.)**

#### **Exploiting Structure in Data Flow Analysis**

**So far we haven't utilized the fact that CFGs are constructed from standard programming language constructs like IFs, Fors, and Whiles.**

**Instead of iterating across a given CFG, we can isolate, and solve symbolically, subgraphs that correspond to "standard" programming language constructs.**

**We can then progressively simplify the CFG until we reach a single node, or until we reach a CFG structure that matches no standard pattern.**

**In the latter case, we can solve the residual graph using our iterative evaluator.**

#### **Three Program-Building Operations**

- **1. Sequential Execution (";")**
- **2. Conditional Execution (If, Switch)**
- **3. Iterative Execution (While, For, Repeat)**

## **Sequential Execution**

**We can reduce a sequential "chain" of basic blocks:**

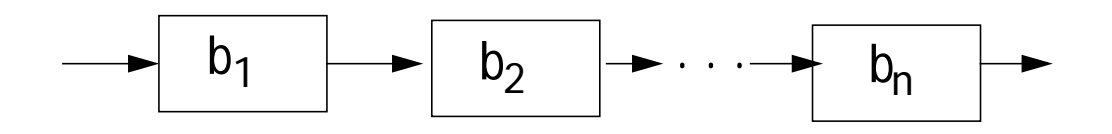

**into a single composite block:**

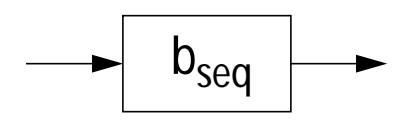

The transfer function of b<sub>seq</sub> is  $f_{seq} = f_n o f_{n-1} o ... f_1$ **where** ο **is functional composition.**

## **Conditional Execution**

**Given the basic blocks:**

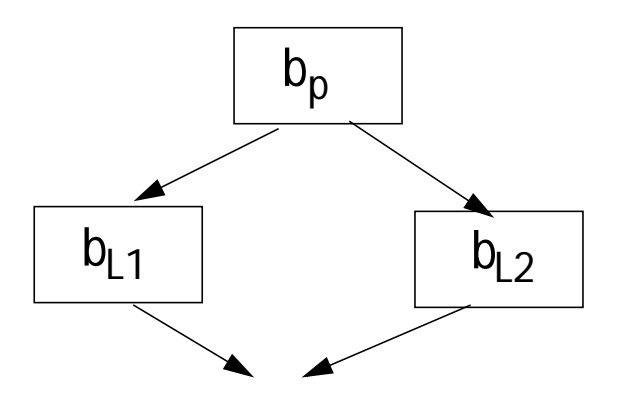

**we create a single composite block:**

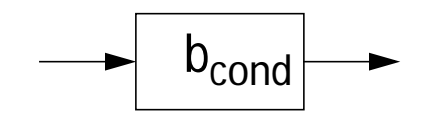

The transfer function of b<sub>cond</sub> is  $f_{cond} = f_{L1}$  o  $f_p \wedge f_{L2}$  o  $f_p$ 

#### **Iterative Execution**

**Repeat Loop Given the basic blocks:**

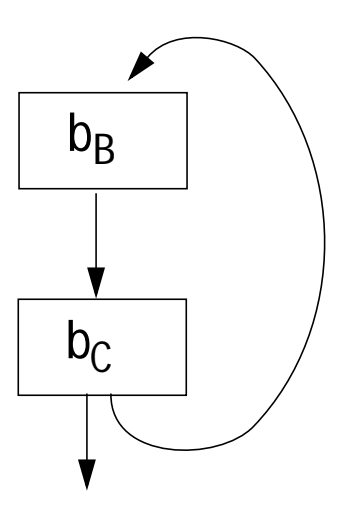

**we create a single composite block:**

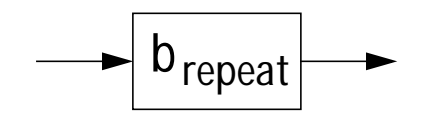

Here  $b_B$  is the loop body, and  $b_C$  is the **loop control.**

**If the loop iterates once, the transfer** function is  $f_C$  o  $f_R$ .

**If the loop iterates twice, the transfer function is (f<sub>C</sub>**  $\circ$  f<sub>B</sub>)  $\circ$  (f<sub>C</sub>  $\circ$  f<sub>B</sub>).

**Considering all paths, the transfer**  $f$ **unction is (f**<sub>C</sub> o  $f_B$ )  $\wedge$  ( $f_C$  o  $f_B$ )<sup>2</sup>  $\wedge$  ...

Define fix  $f \equiv f \wedge f^2 \wedge f^3$  ∧

**The transfer function of repeat is then**

 $f_{repeat} = fix(f_C \circ f_B)$ 

#### **While Loop.**

**Given the basic blocks:**

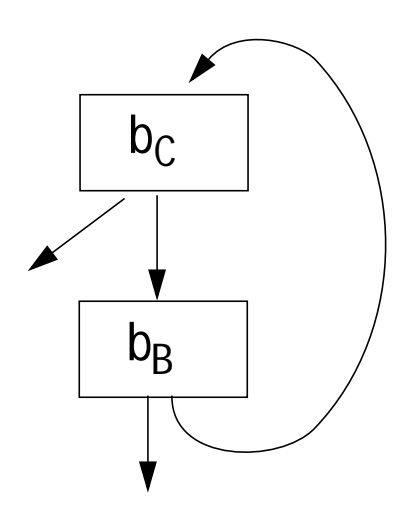

**we create a single composite block:**

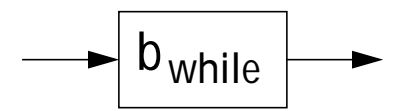

Here again  $b_B$  is the loop body, and  $b_C$ **is the loop control.**

The loop always executes  $b<sub>C</sub>$  at least once, and always executes  $b<sub>C</sub>$  as the **last block before exiting.**

#### **The transfer function of a while is therefore**

 $f_{while} = f_C \wedge fix(f_C \circ f_B) \circ f_C$ 

## **Evaluating Fixed Points**

**For lattices of height H, and monotone transfer functions, fix f needs to look at no more than H terms.**

**In practice, we can give fix f an operational definition, suitable for implementation:**

```
Evaluate
```

```
 (fix f)(x) {
```

```
prev = soln = f(x);
```

```
while (\text{prev} \neq \text{new} = f(\text{prev}))
```

```
 prev = new;
```

```
soln = soln \wedge new;
```

```
 }
```
#### **return soln; }**

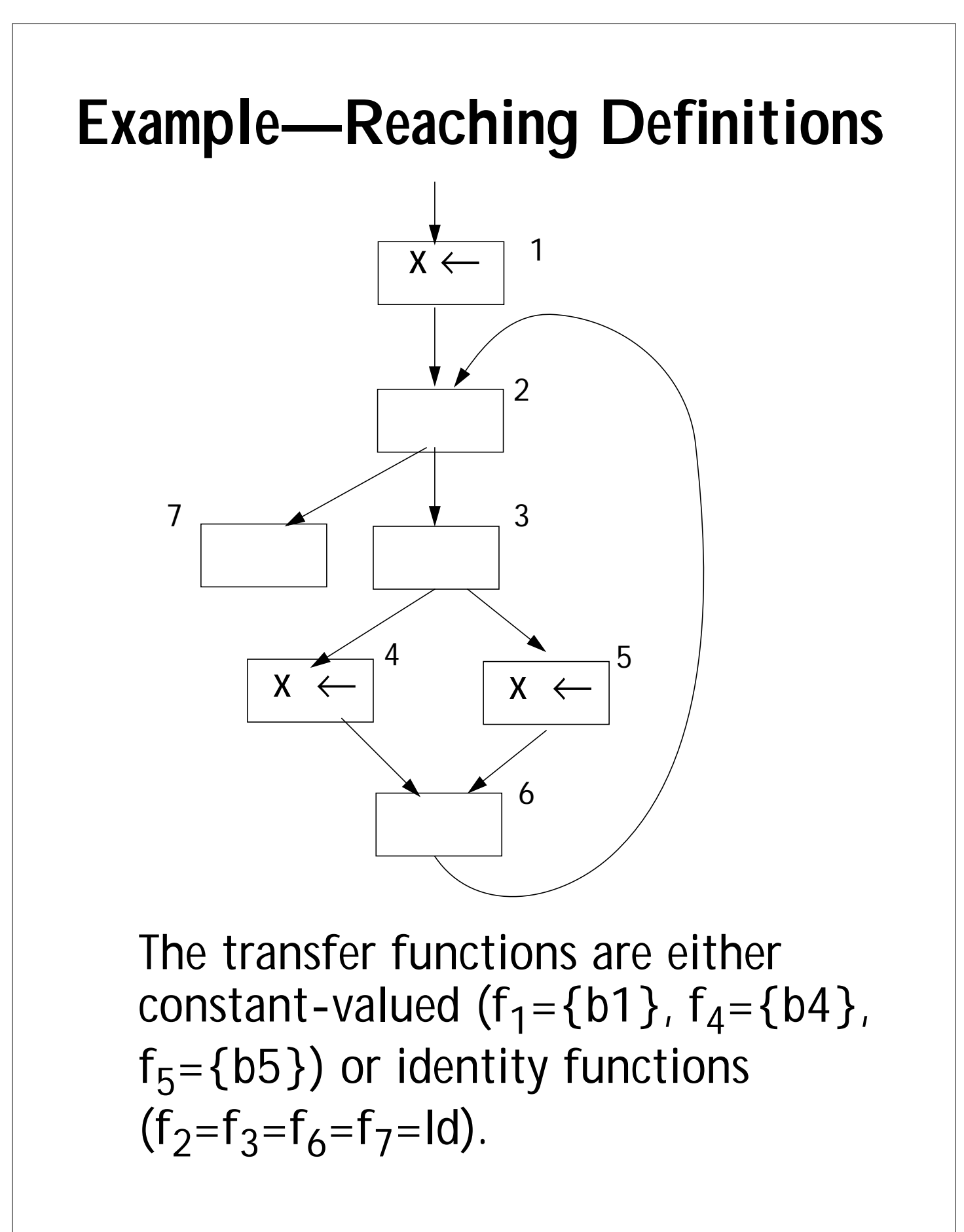

**First we isolate and reduce the conditional:**  $f_C = f_4 \circ f_3 \wedge f_5 \circ f_3 =$ **{b4}** ο **Id U {b5}** ο **Id = {b4,b5} x** ← **1 2**  $7 \begin{array}{|c|c|c|c|c|} \hline \hspace{1.5cm} & \hspace{1.5cm} & \hspace{1.5cm} & \hspace{1.5cm} & \hspace{1.5cm} \end{array}$ **5 6 x** ← **x** ← **4**

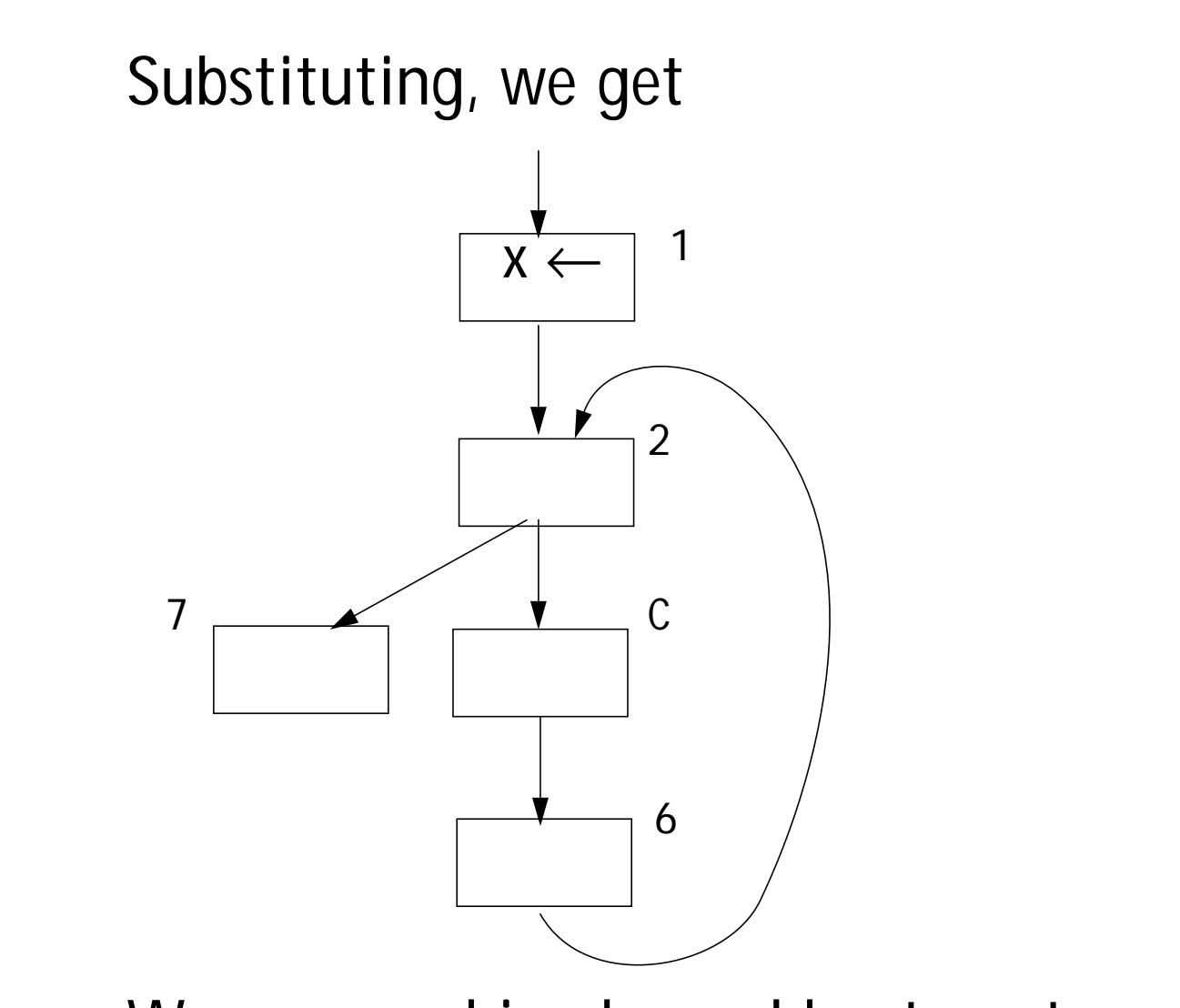

We can combine  $b<sub>C</sub>$  and  $b<sub>6</sub>$ , to get a block equivalent to b<sub>C</sub>. That is,

 $f_6$  o  $f_6$  = **Id** o  $f_6$  =  $f_6$ 

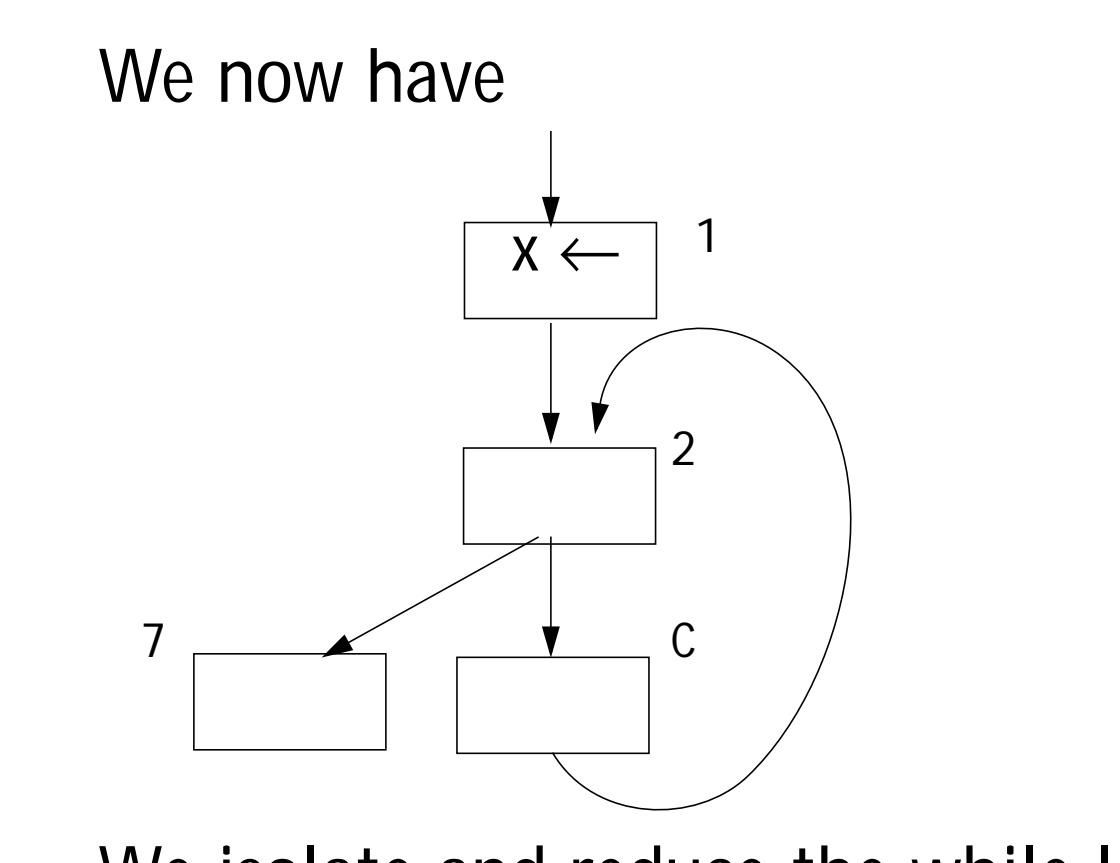

**We isolate and reduce the while loop** formed by  $b_2$  and  $b_c$ , creating  $b_W$ . **The transfer function is**

$$
f_W = f_2 \wedge (fix(f_2 \circ f_C) \circ f_2 =
$$
  
Id U (fix(Id o f<sub>C</sub>) o Id =

 $\text{Id} \cup (\text{fix}(f_C)) =$ 

 **Id U (fC** ∧ **fC <sup>2</sup>** <sup>∧</sup> **fC <sup>3</sup>** ∧ **...) = Id U {b4,b5}**

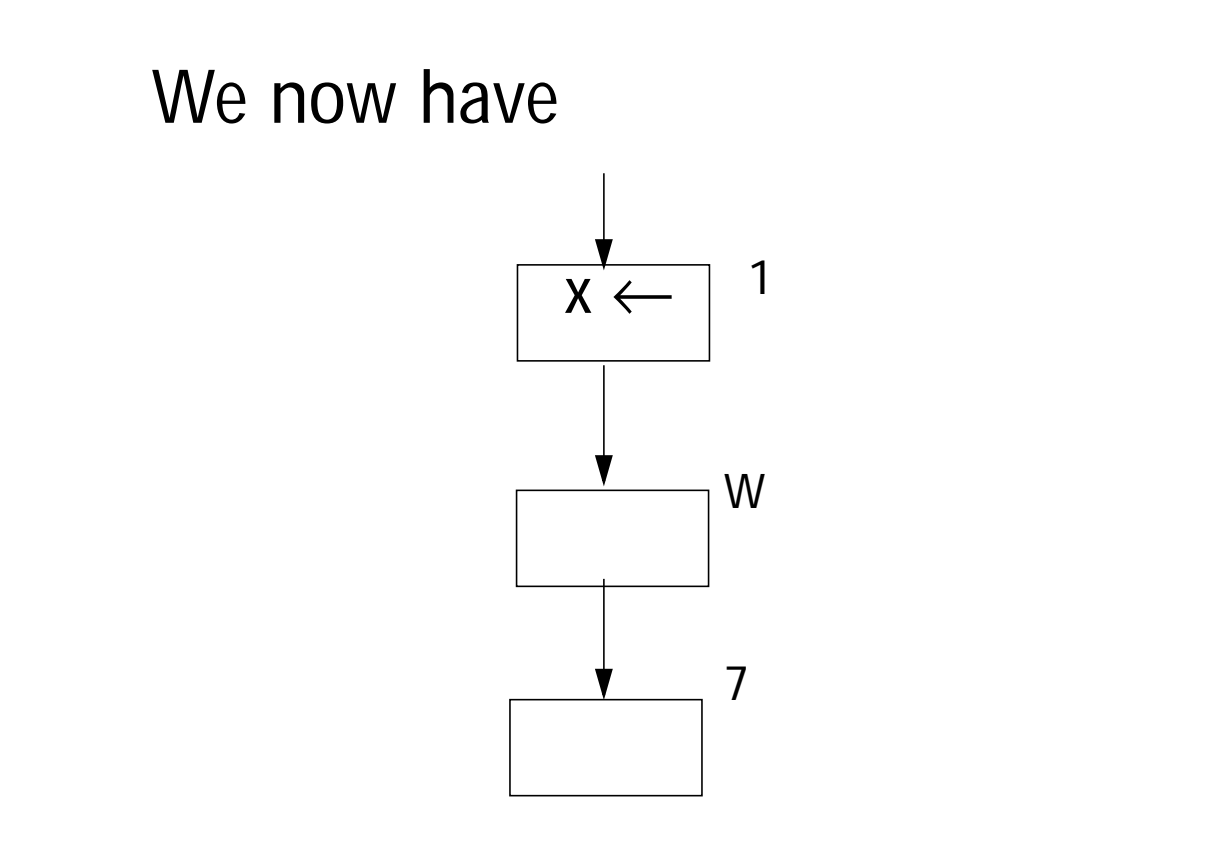

**We compose these three sequential** blocks to get the whole solution, f<sub>p.</sub>

 $f_P = Id$  **o** (Id U {f4,f5}) **o** {b1} =

 **{b1,b4,b5}.**

**These are the definitions that reach the end of the program.**

**We can expand subgraphs to get the solutions at interior blocks.**

**Thus at the beginning of the while, the solution is {b1}.**

**At the head if the If, the solution is**

**(Id U (Id** ο f<sub>C</sub> ο Id) U

 $(\mathsf{Id} \circ \mathsf{f}_C \circ \mathsf{Id} \circ \mathsf{f}_C \circ \mathsf{Id}) \cup ... ((\mathsf{Id}) \circ \mathsf{Id}) =$ **{b1} U {b4,b5} U {b4,b5} U ... =**

 **{b1,b4,b5}**

**At the head of the then part of the If, the solution is Id({b1,b4,b5}) = {b1,b4,b5}.**

## **Static Single Assignment Form**

**Many of the complexities of optimization and code generation arise from the fact that a given variable may be assigned to in** *many* **different places.**

**Thus reaching definition analysis gives us the** *set* **of assignments that** *may* **reach a given use of a variable.**

**Live range analysis must track** *all* **assignments that may reach a use of a variable and merge them into the same live range.**

**Available expression analysis must look at** *all* **places a variable may be assigned to and decide if any kill an already computed expression.**

## **What If**

**each variable is assigned to in only one place?**

**(Much like a named constant).**

**Then for a given use, we can find a single** *unique* **definition point.**

**But this seems** *impossible* **for most programs—or is it?**

**In** *Static Single Assignment* **(SSA) Form each assignment to a variable, v, is changed into a unique assignment** to new variable, v<sub>i</sub>.

**If variable v has n assignments to it throughout the program, then (at** least) n new variables, v<sub>1</sub> to v<sub>n</sub>, are **created to replace v. All uses of v are** replaced by a use of some v<sub>i</sub>.

## **Phi Functions**

**Control flow can't be predicted in advance, so we can't always know which definition of a variable reached a particular use.**

**To handle this uncertainty, we create** *phi functions***.**

As illustrated below, if v<sub>i</sub> and v<sub>j</sub> both **reach the top of the same block, we add the assignment**

 $\mathsf{v}_{\mathsf{k}} \leftarrow \phi(\mathsf{v}_{\mathsf{i}}, \mathsf{v}_{\mathsf{j}})$ 

**to the top of the block.**

**Within the block, all uses of v become** uses of  $v_k$  (until the next assignment **to v).**

# **What does** <sup>φ</sup>**(vi ,vj ) Mean?**

**One way to read** φ**(vi ,vj ) is that if control reaches the phi function via** the path on which v<sub>i</sub> is defined, φ "selects" v<sub>i</sub>; otherwise it "selects" v<sub>j</sub>.

**Phi functions may take more than 2 arguments if more than 2 definitions might reach the same block.**

**Through phi functions we have simple links to all the places where v receives a value, directly or indirectly.**

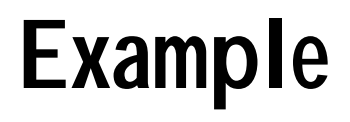

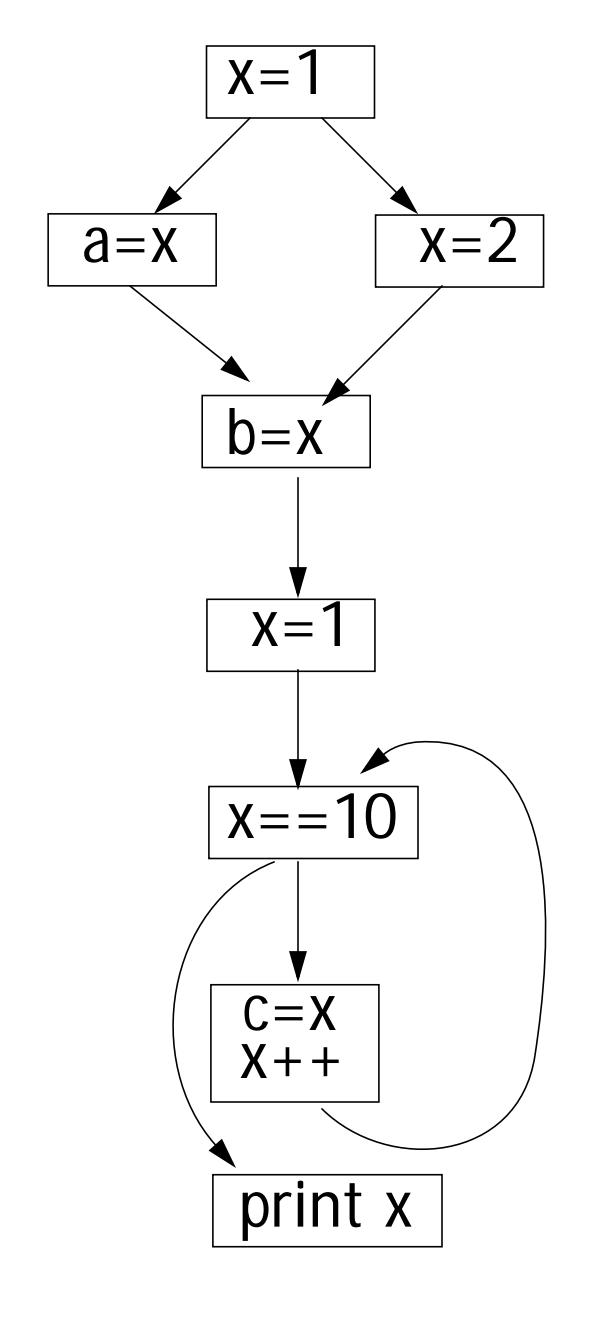

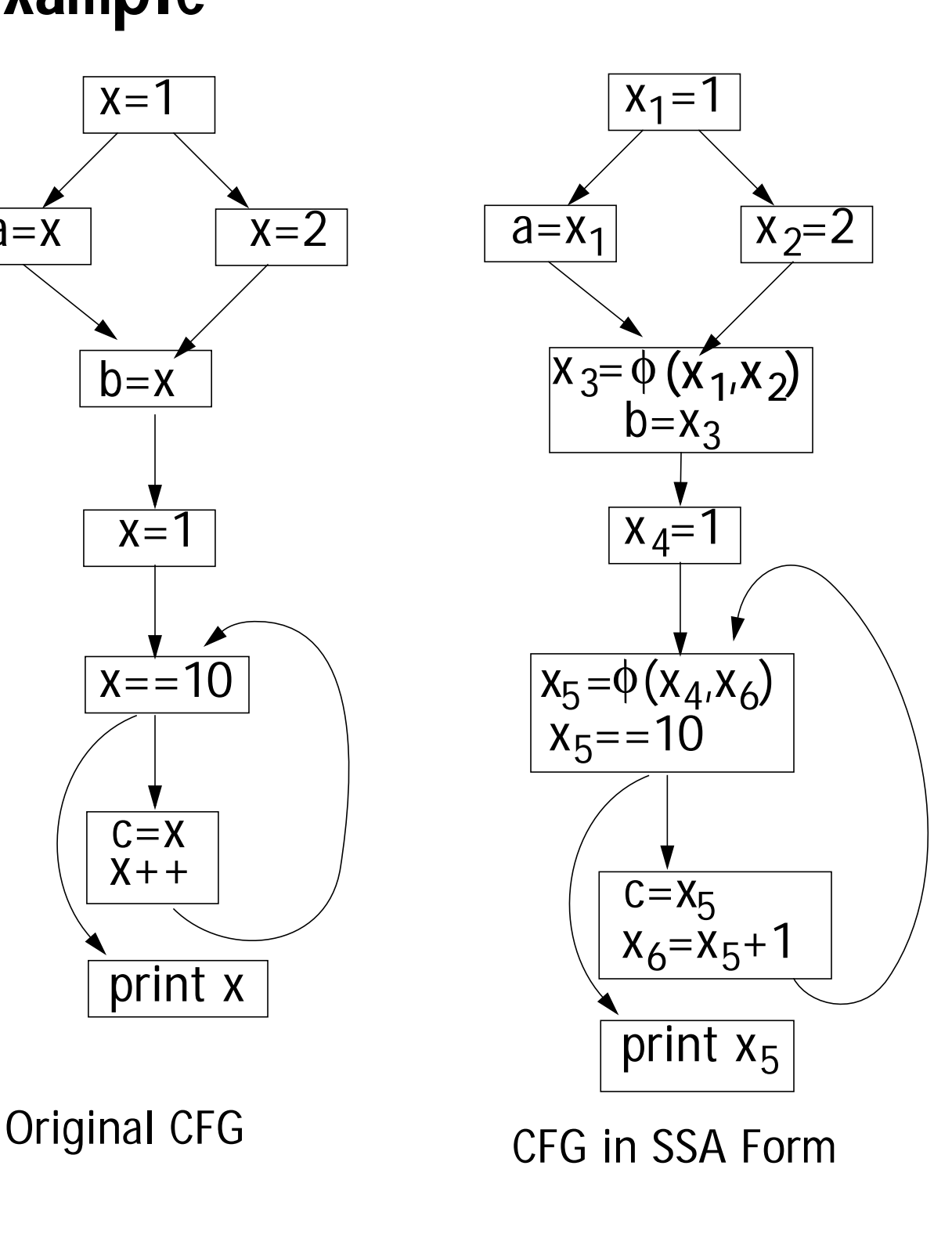

**In SSA form computing live ranges is** almost trivial. For each x<sub>i</sub> include all **xj variables involved in phi functions** that define x<sub>i</sub>.

**Initially, assume**  $x_1$  **to**  $x_6$  **(in our example) are independent. We then union into equivalence classes xi values involved in the same phi function or assignment.**

Thus  $x_1$  to  $x_3$  are unioned together (forming a live range). Similarly,  $x_4$  to  $x<sub>6</sub>$  are unioned to form a live range.

#### **Constant Propagation in SSA**

**In SSA form, constant propagation is simplified since values flow directly from assignments to uses, and phi functions represent natural "meet points" where values are combined (into a constant or** ⊥**).**

**Even conditional constant propagation fits in. As long as a path is considered unreachable, it variables are set to T (and therefore ignored at phi functions, which meet values together).**

#### **Example**

- $i=6$ **j=1 k=1 repeat if (i==6)**  $k=0$  **else i=i+1 i=i+k j=j+1 until (i==j)**
- $i_1$ =6  $j_1=1$  $k_1=1$ **repeat**  $i_{2}=\phi(i_{1},i_{5})$  $j_2=0$  $(j_1, j_3)$  $k_2 = \phi(k_1, k_4)$ if  $(i_{2}==6)$  $k_3=0$  **else**  $i_3$ = $i_2+1$  $i_4 = \phi(i_2, i_3)$  $k_4 = \phi(k_3, k_2)$  $i_{5}$ = $i_{4}$ + $k_{4}$  $j_3 = j_2 + 1$  $until (i<sub>5</sub>==j<sub>3</sub>)$

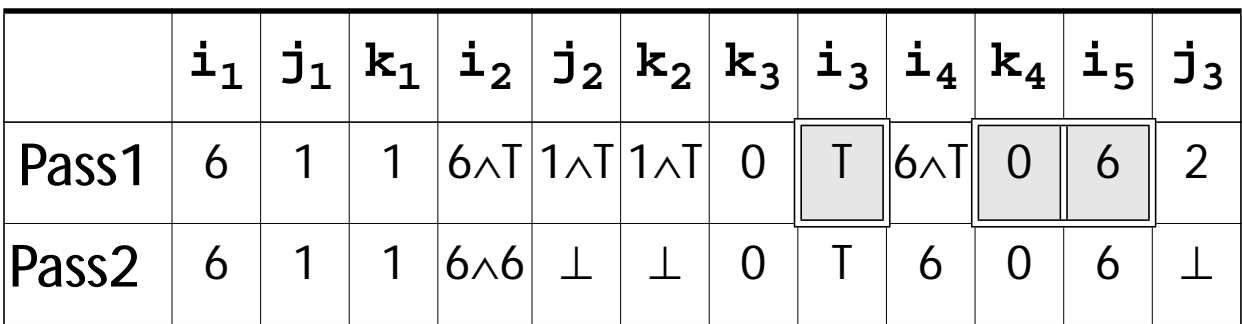

**We have determined that i=6 everywhere.**

#### **Putting Programs into SSA Form**

**Assume we have the CFG for a program, which we want to put into SSA form. We must:**

- **• Rename all definitions and uses of variables**
- **• Decide where to add phi functions**

**Renaming variable definitions is trivial—each assignment is to a new, unique variable.**

**After phi functions are added (at the heads of selected basic blocks), only one variable definition (the most recent in the block) can reach any use. Thus renaming uses of variables is easy.**

### **Placing Phi Functions**

**Let b be a block with a definition to some variable, v. If b contains more than one definition to v, the last (or most recent) applies.**

**What is the first basic block following b where some other definition to v** *as well as* **b's definition can reach?**

**In blocks dominated by b, b's definition** *must* **have been executed, though other later definitions may have overwritten b's definition.**

## **Domination Frontiers (Again)**

**Recall that the Domination Frontier of a block b, is defined as DF(N) =**

 **{Z | M**→**Z** & **(N dom M)** &  $\neg(N \text{ sdom } Z)$ 

**The Dominance Frontier of a basic block N, DF(N), is the set of all blocks that are immediate successors to blocks dominated by N, but which aren't themselves strictly dominated by N.**

**Assume that an initial assignment to** all variables occurs in  $b<sub>0</sub>$  (possibly of **some special "uninitialized value.")**

**We will need to place a phi function at the start of all blocks in b's Domination Frontier.**

**The phi functions will join the definition to v that occurred in b (or in a block dominated by b) with definitions occurring on paths that don't include b.**

**After phi functions are added to blocks in DF(b), the domination frontier of blocks with newly added phi's will need to be computed (since phi functions imply assignment to a** new v<sub>i</sub> variable).

#### **Examples of How Domination Frontiers Guide Phi Placement**

**DF(N) = {Z | M**→**Z** & **(N dom M)** &  $\neg(N \text{ sdom } Z)$ 

**Simple Case:**

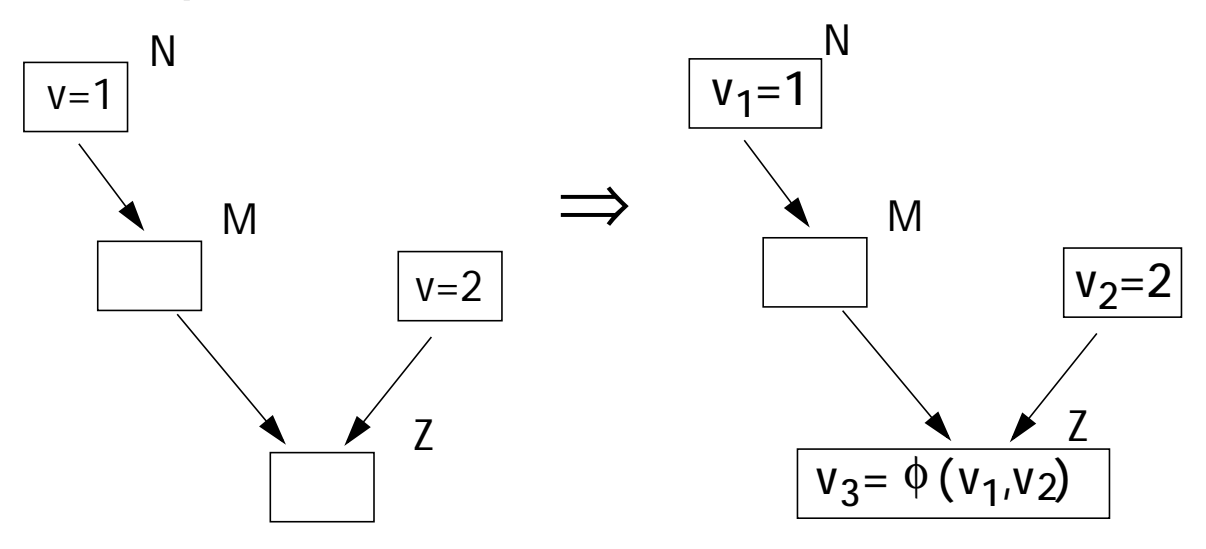

**Here, (N dom M) but** ¬(N sdom Z), **so a phi function is needed in Z.**

## **Loop:**

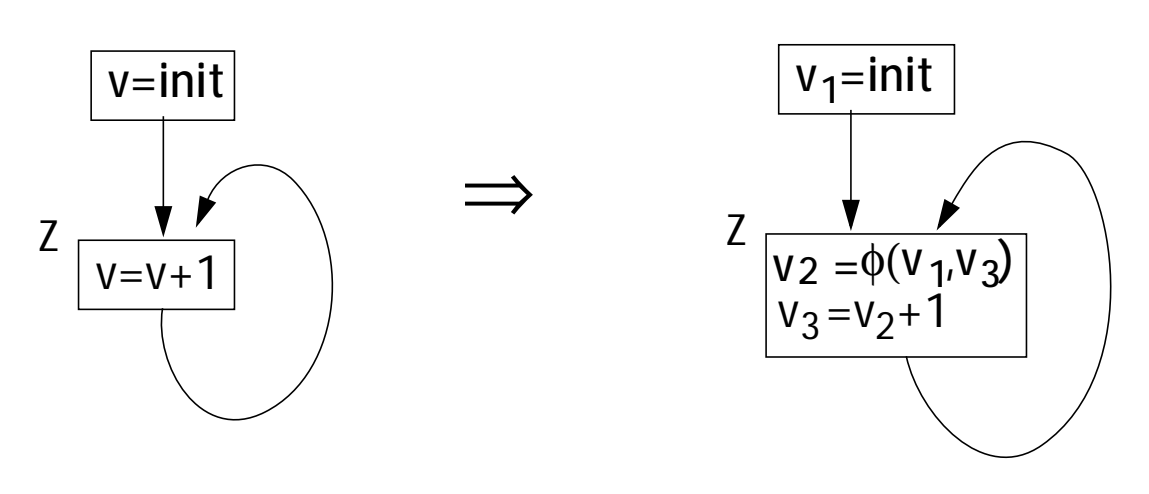

Here, let  $M = Z = N$ .  $M \rightarrow Z$ , **(N dom M) but** ¬(N sdom Z), **so a phi function** *is* **needed in Z. DF(N) = {Z | M**→**Z** & **(N dom M)** &  $\neg(N \text{ sdom } Z)$ 

#### **Sometimes Phi's must be Placed Iteratively**

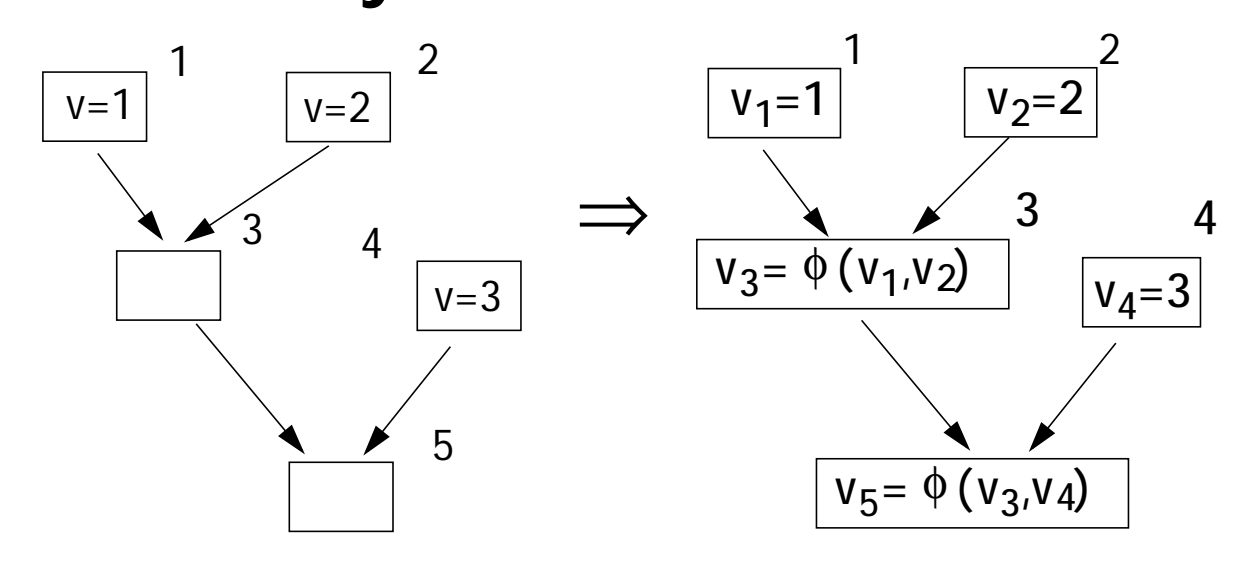

**Now, DF(b1) = {b3}, so we add a phi function in b3. This adds an assignment into b3. We then look at**  $DF(b3) = \{b5\}$ , so another phi **function must be added to b5.**